# SABER library basics

#### Benjamin Ménétrier - IRIT, Toulouse (JCSDA funding) JEDI meeting May 5, 2022

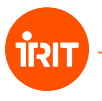

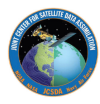

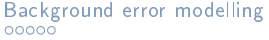

[SABER usage](#page-7-0) [Upcoming extensions](#page-14-0)<br>00000000

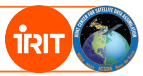

**Outline** 

#### [Background error modelling](#page-2-0)

[SABER usage](#page-7-0)

<span id="page-2-0"></span>Background error modelling

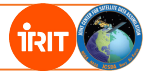

#### [Background error modelling](#page-2-0)

[SABER usage](#page-7-0)

[Background error modelling](#page-2-0) [SABER usage](#page-7-0) [Upcoming extensions](#page-14-0)<br>  $\overline{\text{0}}$ 

## Background error: static B

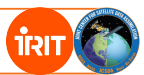

The background error can be parametric ("static"):  $B = B_s$ 

 $\bullet$  It can be model-specific (here the QG model):

**background error: covariance model: QgError horizontal\_length\_scale: 2.2e6 maximum\_condition\_number: 1.0e6 standard\_deviation: 1.8e7 vertical\_length\_scale: 15000.0**

• It can also come from SABER, with several blocks:

```
background error:
covariance model: SABER
saber blocks:
- saber block 1
 [...]
- saber block 2
 [...]
[...]
```
Background error: ensemble B

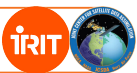

The background error can be sampled directly from an ensemble and localized to damp sampling noise:  $B = L \circ B$ 

 $\bullet$  The localization can be model-specific (here the QG model):

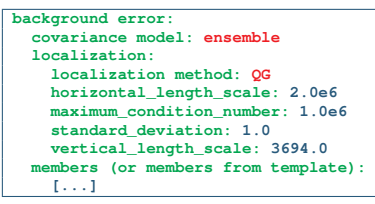

• It can also come from SABER, with a single block:

```
background error:
covariance model: ensemble
localization:
  localization method: SABER
  saber block:
    [...]
members (or members from template):
  [...]
```
## Background error: hybrid B

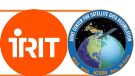

Finally, a hybrid background error is a weighted combination of several components:  $B = \gamma^e \text{ Lo } \widetilde{B} + \gamma^s B_s$ 

The number of components and their type is not limited. For each component, a weight must be provided:

```
background error:
covariance model: hybrid
components:
- covariance:
    covariance model: ensemble
    localization:
      [...]
    members (or members from template):
      [...]
  weight:
    [...]
- covariance:
    covariance model: SABER
    saber blocks:
    - saber block 1
      [...]
    - saber block 2
      [...]
    [...]
  weight:
     [...]
[...]
```
Background error: linear variable change

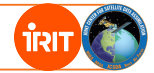

A linear variable change T can be added around the background error:  $B_{total} = T B T^{T}$ 

```
background error:
covariance model: [...]
[...]
linear variable change:
  linear variable change name: [...]
  input variables: [...]
  output variables: [...]
```
This linear variable change can be model-specific or come from VADER (Steve's presentation).

<span id="page-7-0"></span>[Background error modelling](#page-2-0) [SABER usage](#page-7-0) [Upcoming extensions](#page-14-0)<br>00000 000 000 000

# SABER usage

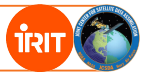

[Background error modelling](#page-2-0)

[SABER usage](#page-7-0)

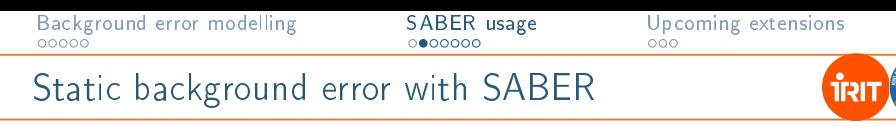

A typical static B :

### $B = T K \Sigma C \Sigma^{T} K^{T} T^{T}$

- T: linear variable change
- K: balance operator
- $\bullet$   $\Sigma$ : standard deviations
- C: correlation operator

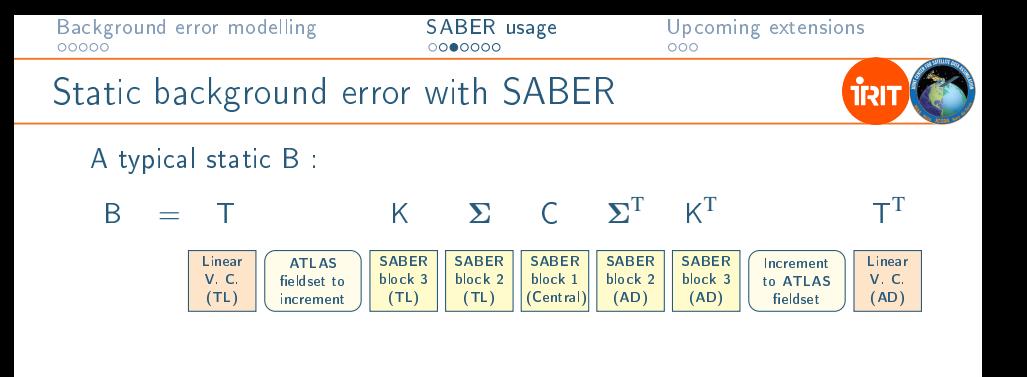

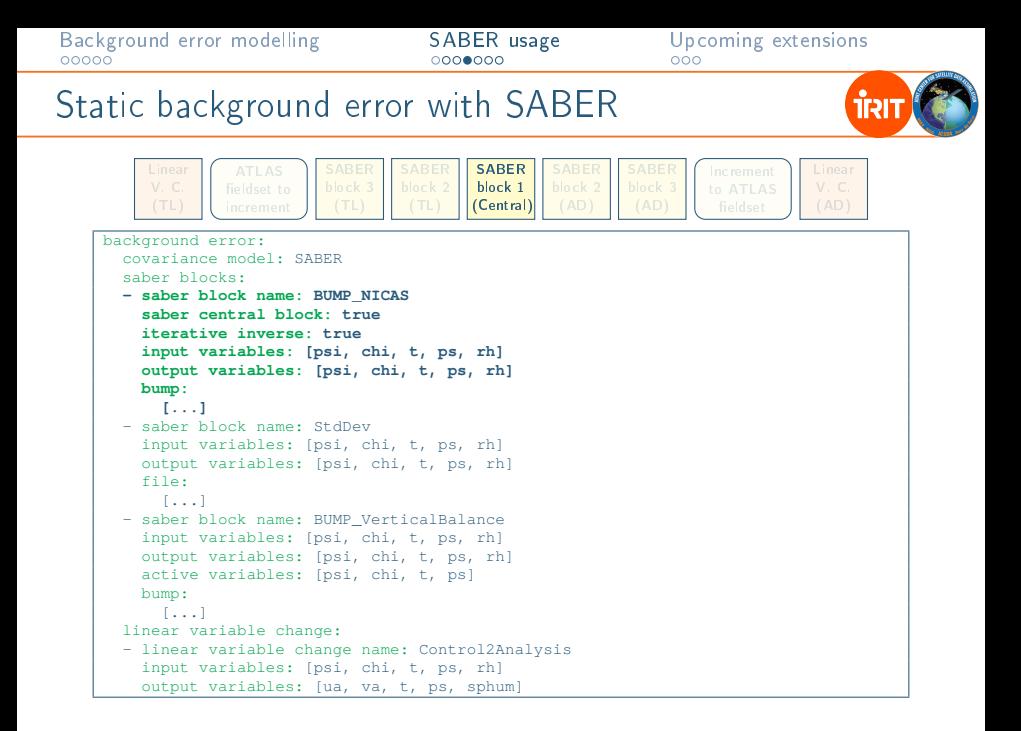

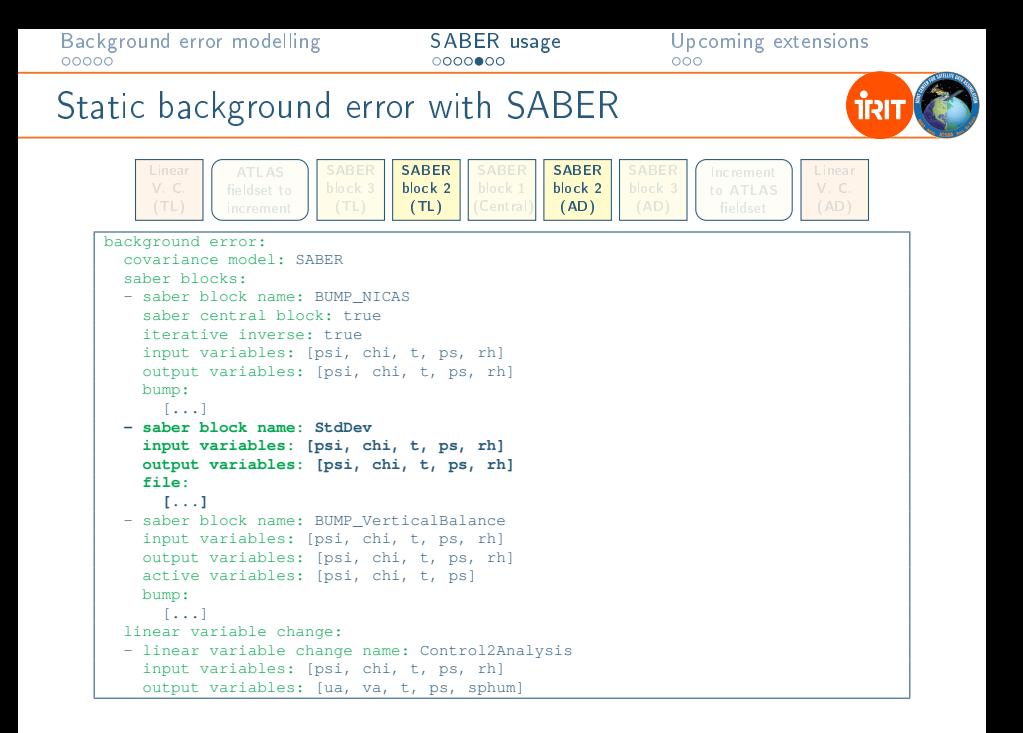

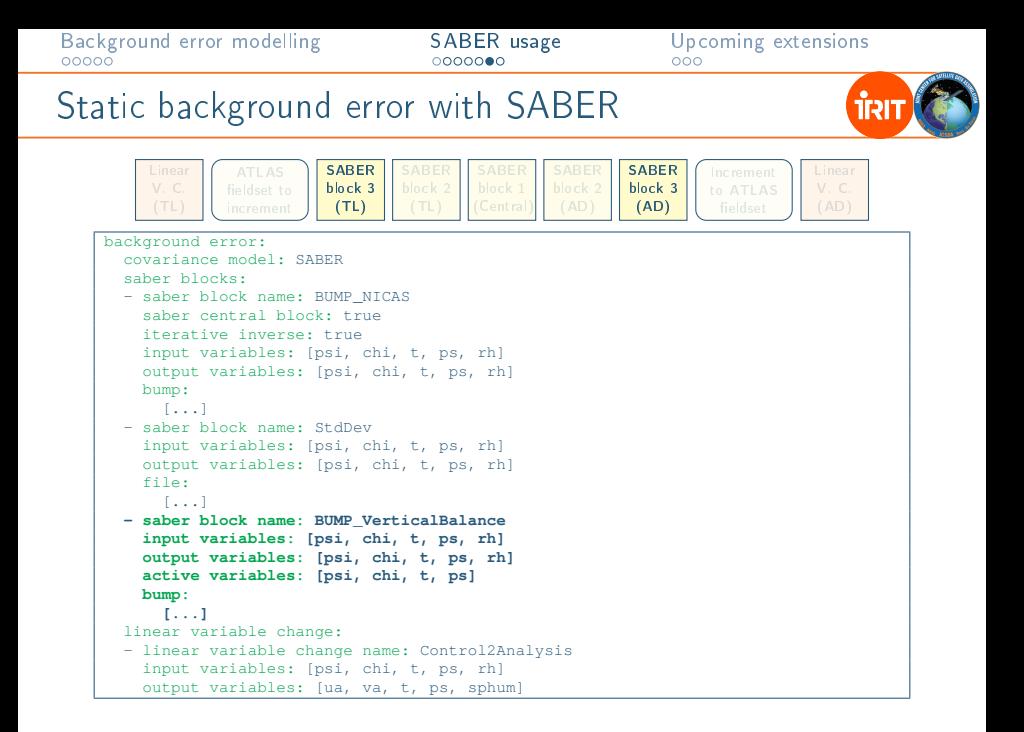

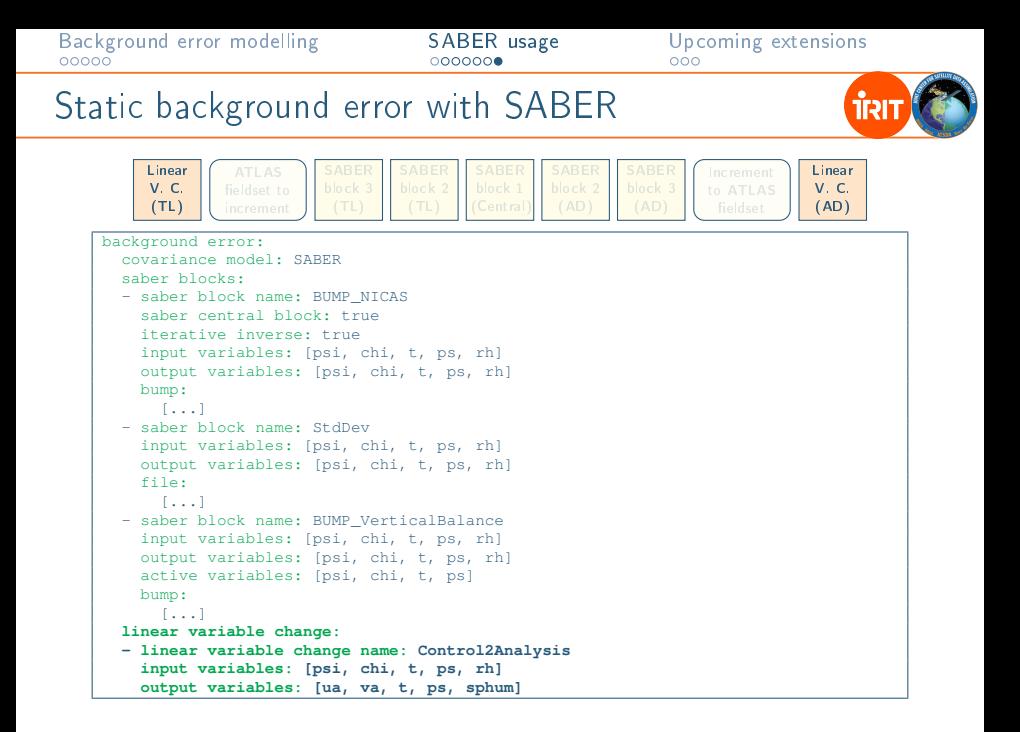

<span id="page-14-0"></span>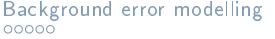

[SABER usage](#page-7-0) [Upcoming extensions](#page-14-0)<br>00000000

## Coming extensions

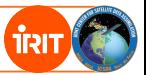

[Background error modelling](#page-2-0)

[SABER usage](#page-7-0)

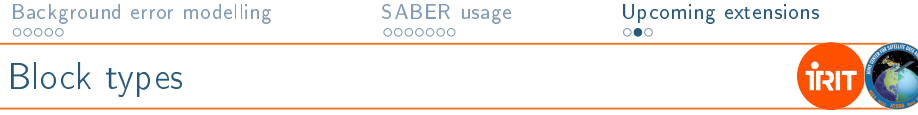

All changes of variable or grid should be explicit **SABER** blocks.

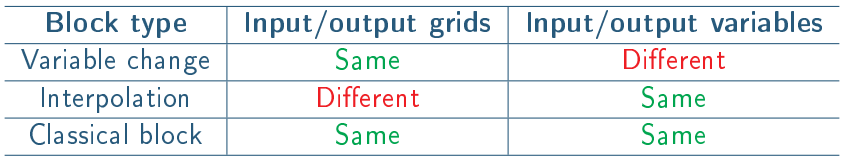

- Variable change block:
	- implementation in SABER now,
	- implementation in VADER when VADER is ready.
- Interpolation block: probably a single generic block
- Classical block examples: vertical balance, std-dev, correlation.

#### Example (only the TL part is shown):

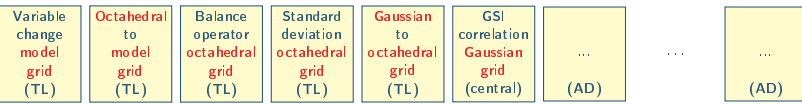

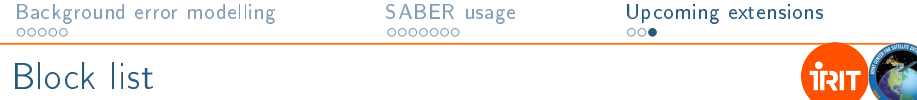

Blocks currently available in SABER:

- BUMP\_NICAS: NICAS smoother of BUMP
- BUMP\_PsiChiToUV : psi-chi to u-v convertor of BUMP
- BUMP\_StdDev : standard-deviation loaded through BUMP
- BUMP\_VerticalBalance : vertical balance of BUMP
- ID : identity operator
- StdDev : standard-deviation directly loaded from a file.

Blocks available soon (work in progress):

- GSIBCLIM : GSI static covariance (GMAO)
- SPECTRALB : spectral covariance (UKMO)
- INTERP : generic interpolator
- VADER : generic linear variable change calling VADER

Any questions?